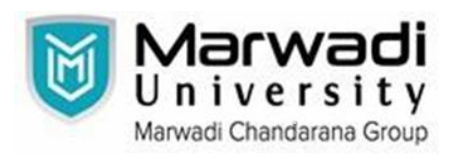

 **Syllabus for Bachelor of Technology**

## **Subject Code: 01ME0407 Subject Name: Computer Aided Design Laboratory B. Tech. Year - II (Semester - 4)**

**Type of course :** Core

**Prerequisite :** Engineering Graphics

### **Rationale :**

- 1. Drafting practice using computer.
- 2. Modeling of 2D and 3D parts.
- 3. Assembly of modeled parts.
- 4. Parametric Modelling of component.

### **Course Outcome :**

Upon the completion of Computer aided design and manufacturing practical course, the student will be able to:

- 1. Draw the 3‐D geometric information of machine components including assemblies, and automatically generate 2‐D production drawings.
- 2. Understand the basic analytical fundamentals that are used to create and manipulate geometric models in a computer program.
- 3. Improve visualization ability of machine components and assemblies before their actual fabrication through modeling.
- 4. Apply animation, shading, rendering, lighting and coloring.
- 5. Model complex shapes including freeform curves and surfaces.

#### **Teaching and Examination Scheme :**

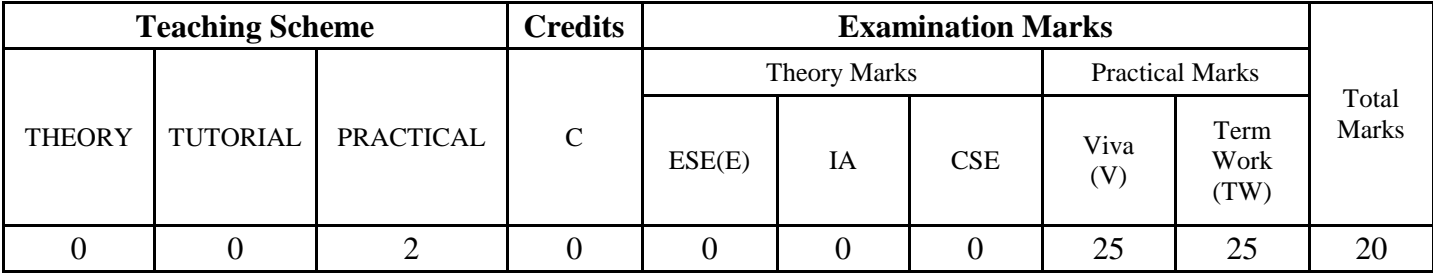

#### **Content :**

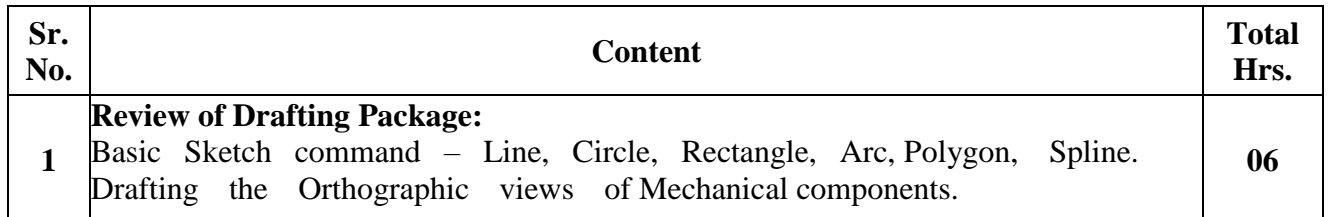

# **Department of Mechanical Engineering**

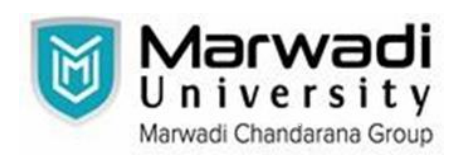

 **Syllabus for Bachelor of Technology**

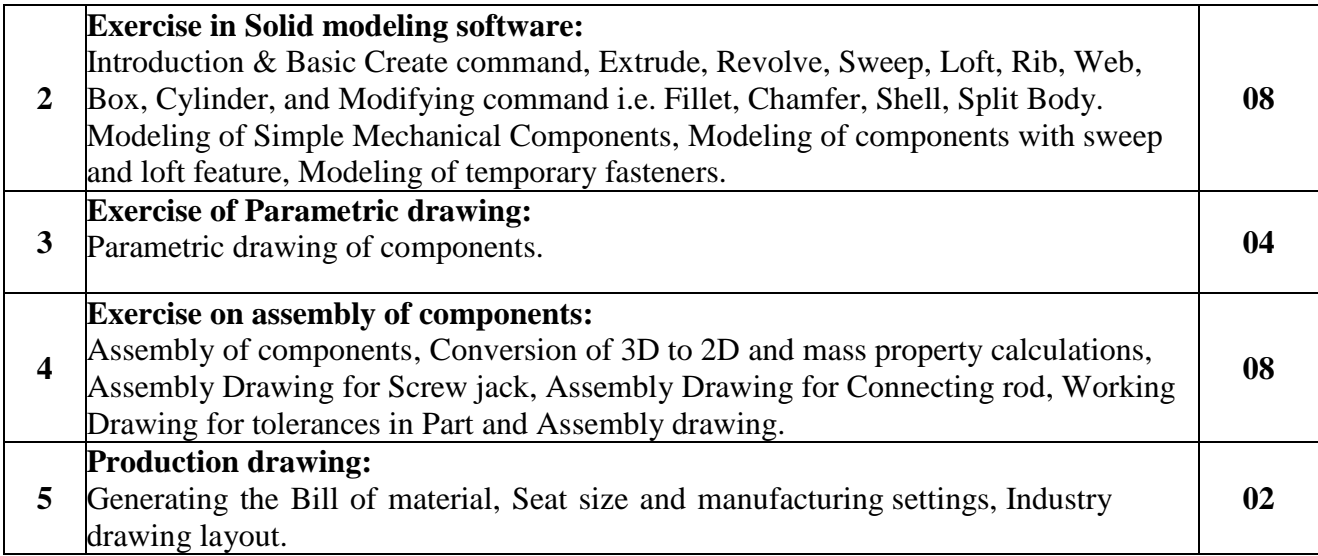

### **Distribution of Theory Marks**

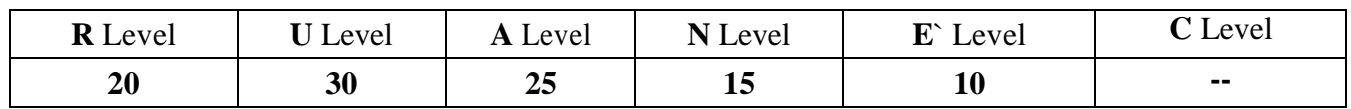

**Legends: R:** Remember**; U:** Understand**; A:** Apply**; N:** Analyze**; E:** Evaluate**; C**: Create

### **Reference books :**

- 1. Farid Amirouche, "Principles of Computer-Aided Design and Manufacturing, Pearson, 2<sup>nd</sup> Edition, 2004.
- 2. Sham Tickoo, "Autodesk Fusion 360: A Tutorial Approach", CADCIM Technologies, 2nd Edition, 2019.
- 3. Cameron Coward, "A Beginner's Guide to 3D Modeling: A Guide to Autodesk Fusion 360", No Starch Press, 1st Edition, 2019.
- 4. Coll, "Fusion 360 Step by Step", 1st Edition, 2021.
- 5. Cline, Lydia Sloan, "Fusion 360 for Makers", Make Community LLC, 2nd Edition, 2021.

### **List of Open Base Software / learning website :**

- 1. <http://www.3ds.com/>
- 2. <http://www.3ds.com/products-services/enovia>
- 3. <http://www.mece.ualberta.ca/tutorials/ansys/>
- 4. [http://learningexchange.ptc.com/tutorials/listing/product\\_version\\_id:44](http://learningexchange.ptc.com/tutorials/listing/product_version_id:44)

# **Department of Mechanical Engineering**